Jahresabschluss ReNoStar

"Jahresabschluss ReNoStar" Buchhalterischer Jahresabschluss

# Vorbemerkung

### **Abschluss des aktuellen Jahres**

Zum Abschluss eines jeden Jahres fallen etliche Tätigkeiten an, wir unterstützen Sie bei diesen Themen.

Hier geht es um den buchhalterischen Jahresabschluss und wir erläutern Ihnen, welche Themen sich hieraus ergeben.

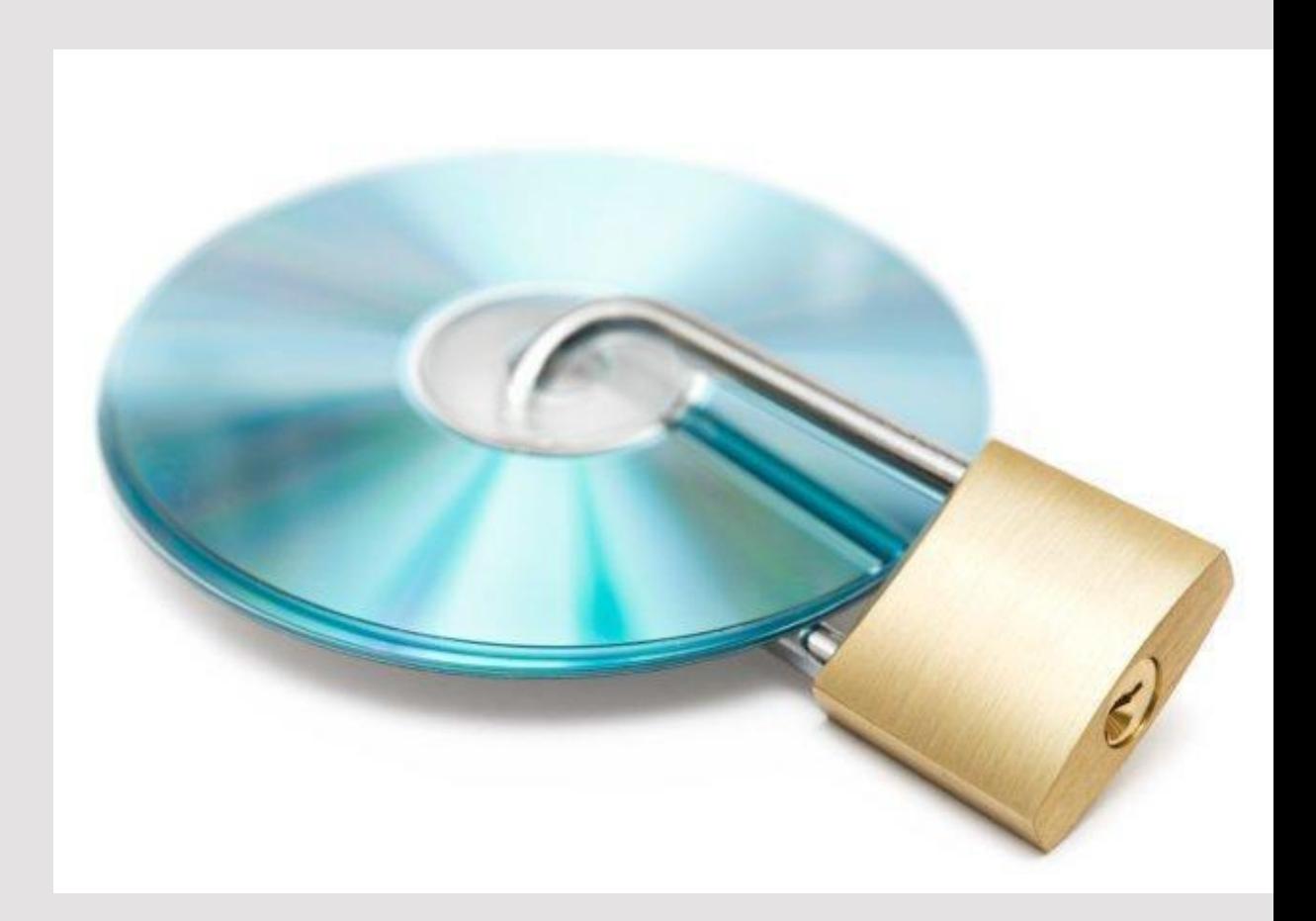

# Themenübersicht

### **Die folgenden Themen behandeln wir beim buchhalterischen Jahresabschluss**

- Vorbereitende Tätigkeiten
	- Abschluss des Vorjahres
	- Verbuchte Monatsabschlüsse Januar November
	- Abschluss des automatischen Zahlungsverkehrs
	- Listendrucke zum Jahresvergleich
- Monatsabschluss Dezember
- Verbuchen des Monatsjournals Dezember mit integriertem Jahresabschluss
- Eröffnungsbuchungen
	- Automatische Durchführung der Eröffnungsbuchungen
	- Eröffnungsbuchungen über Tagesabschluss verarbeiten
- Schnittstelle ReNoStar DATFV
	- Exportieren der Journaldaten des Monats Dezember
	- Exportieren der Journaldaten des letzten Wirtschaftsjahres
- Zertifizierte Buchhaltung mit ReNoStar

# Vorbereitung zum Buchhalterischen Jahresabschluss

Folgende Tätigkeiten müssen VOR dem Abschluss des aktuellen Buchhaltungsjahres gemacht werden:

• Abschluss des Vorjahres

Bevor das aktuelle Buchhaltungsjahr abgeschlossen werden kann, muss das Vorjahr abschließend bebucht sein und die notwendigen Unterlagen gefertigt sein.

• Verbuchte Monatsabschlüsse im aktuellen Buchhaltungsjahr Januar – November Für den Monatsabschluss Dezember und den damit verbundenen Abschluss des Jahres ist es notwendig, dass die Vormonate des aktuellen Buchhaltungsjahres abgeschlossen sind.

• Abschluss des automatischen Zahlungsverkehrs Auch die Zahlungen des automatischen Zahlungsverkehrs (E-Banking, Kontoauszugsmanager…) müssen abgeschlossen sein

• Listendrucke zum Jahresvergleich

Listendrucke zum Vergleich mit dem Vorjahr müssen vor dem Abschluss gestartet werden, da das Vorjahr mit dem Abschluss des aktuellen Buchhaltungsjahres überschrieben wird.

• Dauerfristverlängerung

Die Dauerfristverlängerung beantragen Sie vor dem Abschluss des Jahres, da das Programm so die Möglichkeit hat 1/11 der Jahressteuersumme zu berechnen

# Monatsabschluss Dezember

Der Monatsabschluss Dezember beinhaltet den Jahresabschluss für das aktuelle Buchhaltungsjahr.

- Diese Tätigkeiten müssen von Ihnen vollzogen werden:
	- Listen des Vorjahres können letztmalig ohne zusätzlichen Aufwand gedruckt werden
	- Verbuchung der offenen Buchungen im Kontoauszugsmanager im Dezember des aktuellen Buchhaltungsjahres
- Diese Tätigkeiten übernimmt das Programm automatisiert:
	- Löschung der Journalbuchungen des Vorjahres
	- Erzeugung des Buchhaltungsarchivs des aktuellen Buchhaltungsjahres
	- Ermittlung der Verkehrszahlen des Monats Dezember des aktuellen Buchhaltungsjahres
	- Automatische Eröffnungsbuchungen aller eröffnungsfähigen Konten für das kommende Buchhaltungsjahr
	- Wechsel in den BWA-Monat Januar des kommenden Buchhaltungsjahres

#### Verprobung

Vor der tatsächlichen Verbuchung des Journals für Dezember wird dieses überprüft. Hierbei fertigen Sie den Ausdruck für Ihre Unterlagen an.

## Verbuchen Monatsabschluss Dezember

ReNoStar bietet Ihnen die Möglichkeit das Verbuchen des Jahresabschlusses intuitiv anhand der Programmführung zu durchzuführen. Die folgenden Abschnitte werden programmführend aufgerufen und können nicht unterbrochen werden.

Abschnitt 1:

Die Journaldaten Dezember werden gebucht und ins Jahresjournal des aktuellen Buchhaltungsjahres übertragen Abschnitt 2:

Die Zahlen des Vorjahres werden gelöscht

Abschnitt 3:

Die Buchhaltungsarchive des aktuellen Buchhaltungsjahres für eine eventuelle Steuerprüfung werden erzeugt

## Eröffnungsbuchungen Automatische Durchführung

ReNoStar erleichtert Ihnen die Eröffnung des kommenden Wirtschaftsjahres und führt die Eröffnungsbuchungen inkl.

Saldenübernahme bei folgenden Konten durch:

- Anlagekonten
- Finanzkonten
- Sammelkonto Fremdgeld mit den zugehörigen Referats- und / oder Sachbearbeiterkonten, sofern deren separate Ermittlung aktiviert ist
- Sammelkonto Auslagen mit den zugehörigen Referats- und / oder Sachbearbeiterkonten, sofern deren separate Ermittlung aktiviert ist
- Umbuchungskonto, unklare Zahlungen und Löschen / Korrigieren
- **Geldtransfer**

Sofern eingestellt werden auch statistische Konten eingerichtet:

- statistische Sachbearbeiter- und / oder Referatskonten Fremdgeld
- statistische Sachbearbeiter- und / oder Referatskonten steuerfreite Auslagen

### Eröffnungsbuchungen Verarbeitung über Tagesabschluss

ReNoStar erleichtert Ihnen die Eröffnung des kommenden Buchhaltungsjahres und führt die Eröffnungsbuchungen für das

kommende Buchhaltungsjahr inkl. Saldenübernahme bei folgenden Konten durch:

- Anlagekonten
- Finanzkonten
- Sammelkonto Fremdgeld mit den zugehörigen Referats- und / oder Sachbearbeiterkonten, sofern deren separate Ermittlung aktiviert ist
- Sammelkonto Auslagen mit den zugehörigen Referats- und / oder Sachbearbeiterkonten, sofern deren separate Ermittlung aktiviert ist
- Umbuchungskonto, unklare Zahlungen und Löschen / Korrigieren
- Geldtransfer

Sofern eingestellt werden auch statistische Konten eingerichtet:

- statistische Sachbearbeiter- und / oder Referatskonten Fremdgeld
- statistische Sachbearbeiter- und / oder Referatskonten steuerfreite Auslagen

# Nächste Schritte

Aus dem Jahresabschluss ergeben sich weitere wichtige Aufgaben:

- Organisatorischer Abschluss Anwalt
- Organisatorischer Abschluss Notar

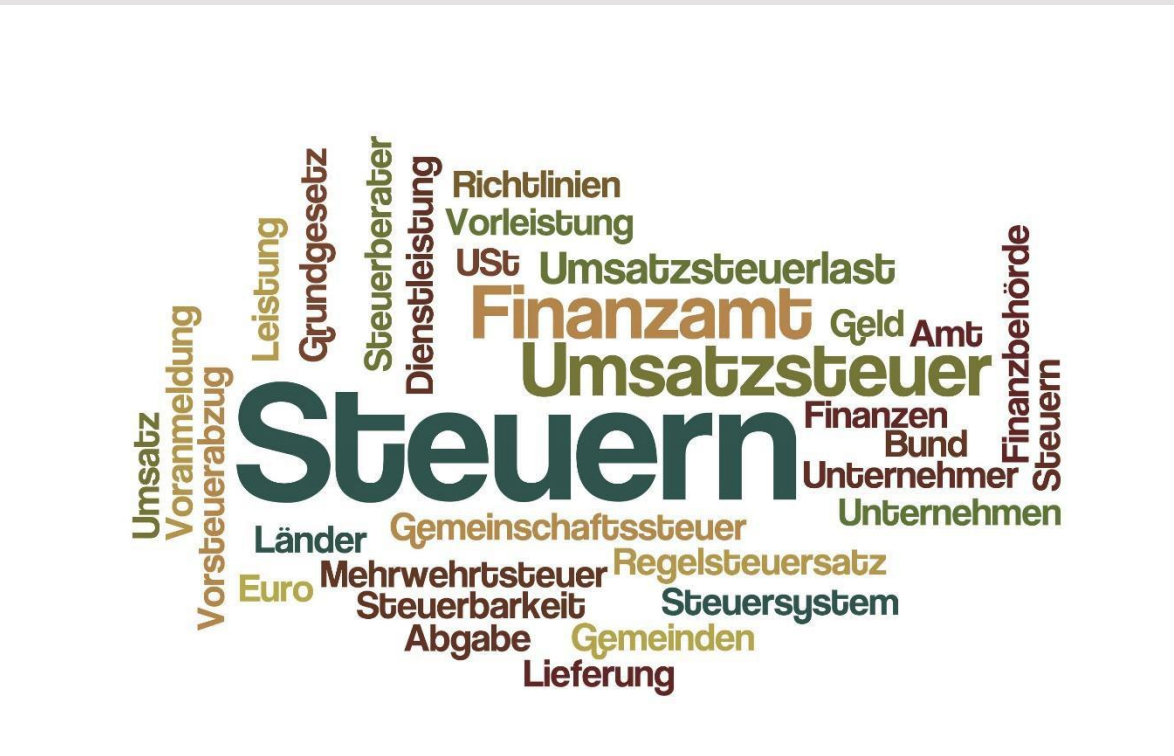